# Forex Pivot Points [32|64bit] [Updated]

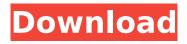

1/6

## **Forex Pivot Points Crack**

Identifies major levels at which the market has stopped and reversed. This application identifies support and resistance levels around the pivot points, and displays them in a clear and attractive format for every trade that has been executed. It also allows traders to track their earnings and losses. Pivot point levels are specifically chosen to give a clear indication of the market direction, and are required for traders to enter or exit a position quickly. Trading Pivot Points What is a Pivot Point? Pivot point is a value at which you have selected to sell or buy an instrument, or take a short term trading position. Pivot points are defined by: Support - the lowest price level at which the market will stay for some time. Resistance - the highest price level at which the market will stay for some time. The signal line - lines near to the support and resistance levels. These levels are used for trading in the direction of the line, or in the opposite direction. One of the best and simplest things to use is the pivots chart. The chart divides the chart to three parts: Support Line, Resistance Line and Pivot Point. The support and resistance can be used to determine where a stock or commodity will either go up or down. How to use this app? Free Pivot Points indicators allows you to trade on the basis of the major support and resistance levels in the market Pivot Points app calculates and identifies major support, resistance and pivot points in securities market Pivot Points indicator has a unique feature which allows you to trade in either direction of the pivot point What are the market support and resistance? Market support is the lowest price level at which the market will not go down. Market resistance is the highest price level at which the market will not go up. What are pivot points? Pivot point is the price level at which the chart will stop and reverse. How to use it? Free Pivot Points indicator lets you trade on the basis of the major support and resistance levels in the market At the pivot point the market price is tending to reverse Pivot Points indicator is a very easy to use app You can trade on the basis of the major support and resistance levels in the market What are pivot points? Pivot Points are the price levels at which the chart will stop and reverse. How to use it? Pivot Points indicator lets you trade on the basis of the major support and resistance levels

# **Forex Pivot Points License Key Full**

Forex Pivot Points indicator will help traders trade with precision. It is used by many successful Forex traders and financial institutions. Pivot Points are very important because as a trader you should know how the market will act and react during a trading day. This is why there's a lot of interest in pivot points. One more reason why these points are useful is that pivot points can be used as magnet for price action during a trading session. Features: · Objective Pivot Points: The Objective Pivot Points indicator does not provide you with a visual picture of the pivot points. As a trader you can see and understand the significance of the pivot points and you will quickly understand the flow of the market. · Independence from the market: Forex Pivot Points indicator is not dependent on the current trend. It shows you the pure and objective view of the market. The indicator is independent of the trading range, support and resistance lines, MACD and other technical indicators. · Calculate Trading Pivots: The indicator calculates daily, weekly, monthly and bi-weekly trading pivots. · Supports Trendline: When the two trendlines match, it provides clear signals to both buy and sell. • Works on all types of charts: Supports Forex, Futures and Indices charts. . 7 different display modes: Shows you 7 different display modes · Draw: Change the indicator's settings using the "Draw" button · Zooming: Zoom in or out of the chart using mouse wheel · History: View previous market data  $\cdot$  Ripple: Changes the ripple color  $\cdot$  My Settings: Click to open the settings dialog · Custom look: Change the look of the indicator using the "Custom" tab · Compatibility: Supports Windows and Linux as well as all major browsers Results the most advanced version of the Multi-Chart 5.0. This version has been enhanced to deal with almost all market conditions. We also added some new features and usability improvements. Visualization - Light 4.0 is our improved version of the most popular version of the Multi-Chart 5.0 - visualization features and usability. Code cntr 4.0 is the most featureful version of the Multi-Chart 5.0. This version is compatible with all major coding languages. .. Update I've found an answer to the problem. In the new version there is a setting in the user manual of SS32 that allows you to refresh the charts manually 3a67dffeec

## Forex Pivot Points Crack +

1. High, Low, Close symbols MUST be in the same row. 2. Preferably close symbol in the 1st row, low symbol in the 4th row and high symbol in the 7th row. 3. There MUST be four symbols in the table for every candle. 4. Symbols SHOULD be on a decimal system (no thousands, no decimals, no fractions). Posted Date: 07/10/2014 Category: Forex Professional Tips Today we are going to show you the procedure for Forex Pivot Points. To calculate daily pivot points, you need to know only High, Low and Close Price of the previous day. All you have to do is input these three prices into the Forex Pivot Points application and the application will provide you with the values. The formulas are as follows:  $\cdot$  P = (High + Low + Close) / 3;  $\cdot$  R1 = 2 \* P - Low;  $\cdot$  R2 = P + (R1 -S1);  $\cdot$  R3 = High + 2 \* (P - Low);  $\cdot$  S1 = 2 \* P - High;  $\cdot$  S2 = P - $(R1 - S1); \cdot S3 = Low - 2 * (High - P)$  As you can see from the above formula, just by having the previous day's high, low and close you eventually finish up with 7 points, 3 resistance levels, 3 support levels and the actual pivot point. If the market opens above the pivot point then the bias for the day is long trades. If the market opens below the pivot point then the bias for the day is for short trades. The three most important pivot points are R1, S1 and the actual pivot point. The general idea behind trading pivot points is to look for a reversal or break of R1 or S1. By the time the market reaches R2, R3 or S2, S3 the market will already be overbought or oversold and these levels should be used for exits rather than entries. Requirements: ·.NET Framework Forex Pivot Points Description: 1. High, Low, Close symbols MUST be in the same row. 2. Preferably close symbol in the 1st row, low symbol in the 4th row and high symbol in the

## What's New In?

· Add support for multiple currency pairs · Add support for individual account and CSV files · Add account expiration dates · Add new currency pairs · Add new currencies · New currency pairs can be added as pairs/orders/individual orders/individual orders/clients · Show support for decimal places · Money can be specified in terms of dollars or in terms of a fixed number (e.g. \$1.00) · Can display the count of orders · Display the total Open

Orders · Display the Total Trades (closed, open and total) for each currency pair  $\cdot$  Display the open, high, low and close for each day · Display each currency pair history on a separate panel · New currency pairs can be added as pairs/orders/individual orders/individual orders/clients · Intraday support (option to display the intra-day high, intra-day low, and intra-day close for each currency pair) · Support for futures (adding new pairs with a ticker symbol beginning with CF) · Support for 32 currency pairs (add as pairs, orders, or individual orders) · Support for individual clients (add as individual orders for each client) . Support for orders with individual order details (add as orders) . Support for orders with FX, MA and TA as individual orders . Support for listing all open orders that are not filled (Display the Open Filled Orders) · Support for errors · Support for new currency pairs added via CSV · Can be used as a plug-in for other applications · Can work as a Windows service · Can be setup to start automatically on Windows boot · Can be configured to stop automatically on Windows shutdown · Can be configured to notify the user when email is received Please help improve this description. This will improve the chance that the article will be improved by other users. Show Comments The Inca Gold (INCA) was one of the first crypto currencies to emerge in 2009. It was the first entirely decentralized and autonomous cryptocurrency, with no central authority. In 2010, the first digital currency exchanges were created to provide INCA's trading. These exchanges made INCA one of the most popular alt-coins in the world. However, the main challenge remained and this is why they are classified as alt-coins. INCA's main technology was based on a public ledger. Its system was simple and had an opportunity of being compatible with all types of computers. In

# **System Requirements:**

DirectX version 9.0 or higher (10.0 recommended) Minimum graphics card: NVIDIA GeForce 460, ATI Radeon HD 2400 or Intel HD Graphics 3000 Recommended hardware: NVIDIA GeForce GTX 780, GTX 775, GTX 770, GTX 760 AMD Radeon R9 290, R9 290X, R9 295X2 Core i7-6700HQ, i7-6700, i5-6600K, i5-6500, i5-6400, i3-6100 AMD Phenom

## Related links:

https://octopi.nl/wp-content/uploads/2022/07/NFS Matrix Crack 3264bit Updated.pdf

https://castingcove.com/2022/07/typetext-crack-download-final-2022

https://dutchspecialforces.eu/ace-file-shredder-crack-download-for-pc-updated-2022/

http://vogelmorntennisclub.com/?p=6719

https://elstruplaug.dk/wp-content/uploads/Image\_Processing\_Lab.pdf

 $\underline{http://www.manuperezfoto.com/wp-content/uploads/2022/07/Kobo\_Post\_Processor.pdf}$ 

http://villa-mette.com/?p=37521

https://www.asahisports.nl/wp-content/uploads/NuSphere\_PhpED.pdf

https://nuvocasa.com/wp-

content/uploads/2022/07/Files Crack With Full Keygen Free Download.pdf

https://engagementlandschaft.de/wp-content/uploads/2022/07/MatGeom\_Crack\_Free\_Latest.pdf https://kryptokubus.com/wp-

content/uploads/2022/07/CherryTomato\_Crack\_\_Torrent\_Activation\_Code\_2022Latest.pdf

https://fotofables.com/aiseesoft-video-converter-ultimate-crack-activation-free-download/

https://sjdistributions.com/equation-solver-crack-free-download-latest-2022/

https://uglybear90.com/wp-content/uploads/2022/07/apowill.pdf

https://fraenkische-rezepte.com/eminspector-free-download-final-2022/

https://furrymonde.com/wp-content/uploads/2022/07/Sophie\_Reader.pdf

http://kathebeaver.com/?p=3491

https://specialneedsafrica.com/wp-content/uploads/2022/07/wylhans.pdf

http://cipheadquarters.com/?p=30001

http://imeanclub.com/?p=79842